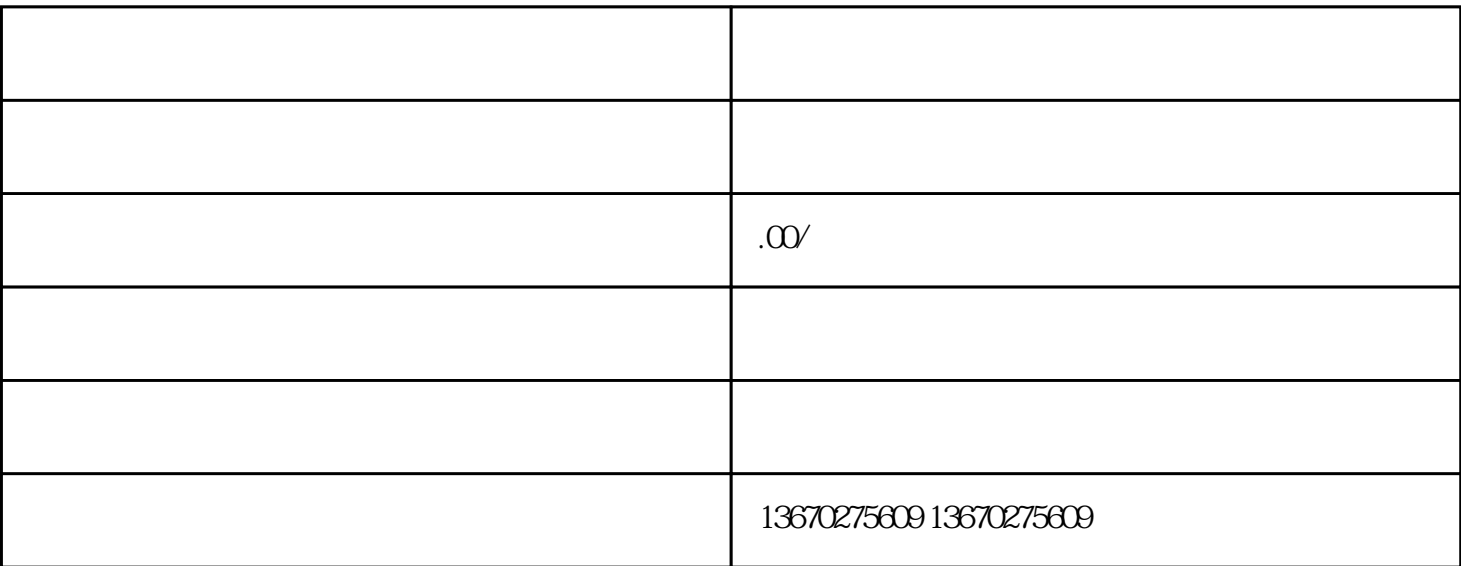

 $\mathcal{R}_{\mathcal{A}}$ 

 $\overline{a}$ ,  $\overline{a}$ ,  $\overline{a}$ ,

1.  $\blacksquare$ 

2.申报补税,缴纳罚款和滞纳金:

 $5<sub>6</sub>$ 

 $4$  :

公司清算组备案:

 $3 \hspace{2.5cm}$ 

 $\lambda$ , 这就是有关不同的人,也就注销税务。如果有未开发票,应提供未付发票,应提供未付发票,应提供未付发票,应提供未行资

向工商行政管理局办理注销手续:  $\mathcal{N}$ ), and the contract of the contract of the contract of the contract of the contract of the contract of the contract of the contract of the contract of the contract of the contract of the contract of the contract of the co